## **A.1 PURCHASE**

The overview of basic purchase procedures and statuses is presented in the table below.

**Table A.1-1: Purchase**

|               | <b>CLASSES</b>                                                          | Order                                       | Order item                                                                                                | Order<br>cancellation | <b>Delivery</b><br>note | <b>Delivery</b><br>note/invoice<br>item | Copy                                                                                                    | <b>Field 996</b> |
|---------------|-------------------------------------------------------------------------|---------------------------------------------|----------------------------------------------------------------------------------------------------|-----------------------|-------------------------|-----------------------------------------|----------------------------------------------------------------------------------------------------|------------------|
|               | <b>PROCEDURES</b>                                                       | $\boldsymbol{o}$                            | <b>OI</b>                                                                                                 | OC                    | DN                      | RI                                      | $P_{c}$                                                                                                    | $\boldsymbol{H}$ |
| 1)            | <b>Entering a</b><br>request<br>(Mt)                                    |                                             | entered                                                                                                   |                       |                         |                                         | entered                                                                                                    |                  |
| 2)            | <b>Approving a</b><br>request<br>(OI)                                   |                                             | request<br>approved                                                                                       |                       |                         |                                         | request<br>approved                                                                                           |                  |
| 3)            | Deleting a<br>request<br>(Mt)                                           |                                             | gets deleted<br>from database                                                                             |                       |                         |                                         |                                                                                                    |                  |
| 4)            | Rejecting a<br>request and<br>other changes<br>of its status<br>(OI)    |                                             | request<br>rejected<br>$\alpha$<br>entered<br><b>or</b><br>request<br>approved<br>$\alpha$<br>desideratum |                       |                         |                                         | request<br>rejected<br>$\alpha$<br>entered<br><sub>or</sub><br>request<br>approved<br>$\alpha$<br>desideratum |                  |
| 5)            | Preparing an<br>order<br>$\boldsymbol{0}$                               | entered                                     | order<br>prepared                                                                                         |                       |                         |                                         | order<br>prepared                                                                                             |                  |
| 6)            | Deleting an<br>order<br>$\boldsymbol{0}$                                | gets deleted<br>from<br>database            | entered                                                                                                   |                       |                         |                                         | entered                                                                                                    |                  |
| $\mathcal{L}$ | <b>Submitting</b><br>and sending<br>an order<br>$\boldsymbol{0}$        | submitted<br>Receipt status<br>$= expected$ | ordered                                                                                                   |                       |                         |                                         | ordered                                                                                                    | $1-ordered$      |
| 8)            | <b>Closing the</b><br>receipt of a<br>multi-volume<br>monograph<br>(OI) |                                             | received                                                                                                  |                       |                         |                                         | received                                                                                                    |                  |

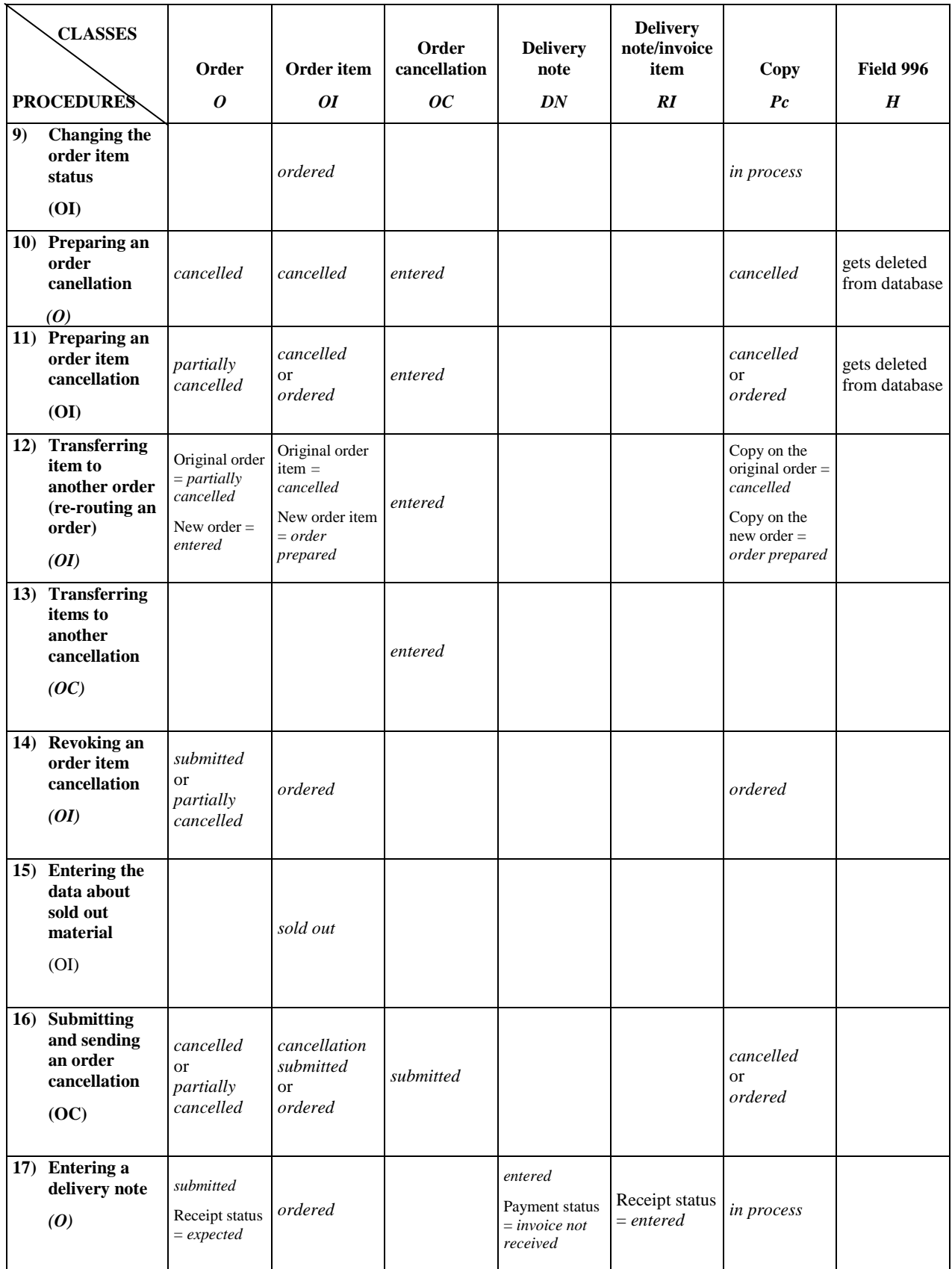

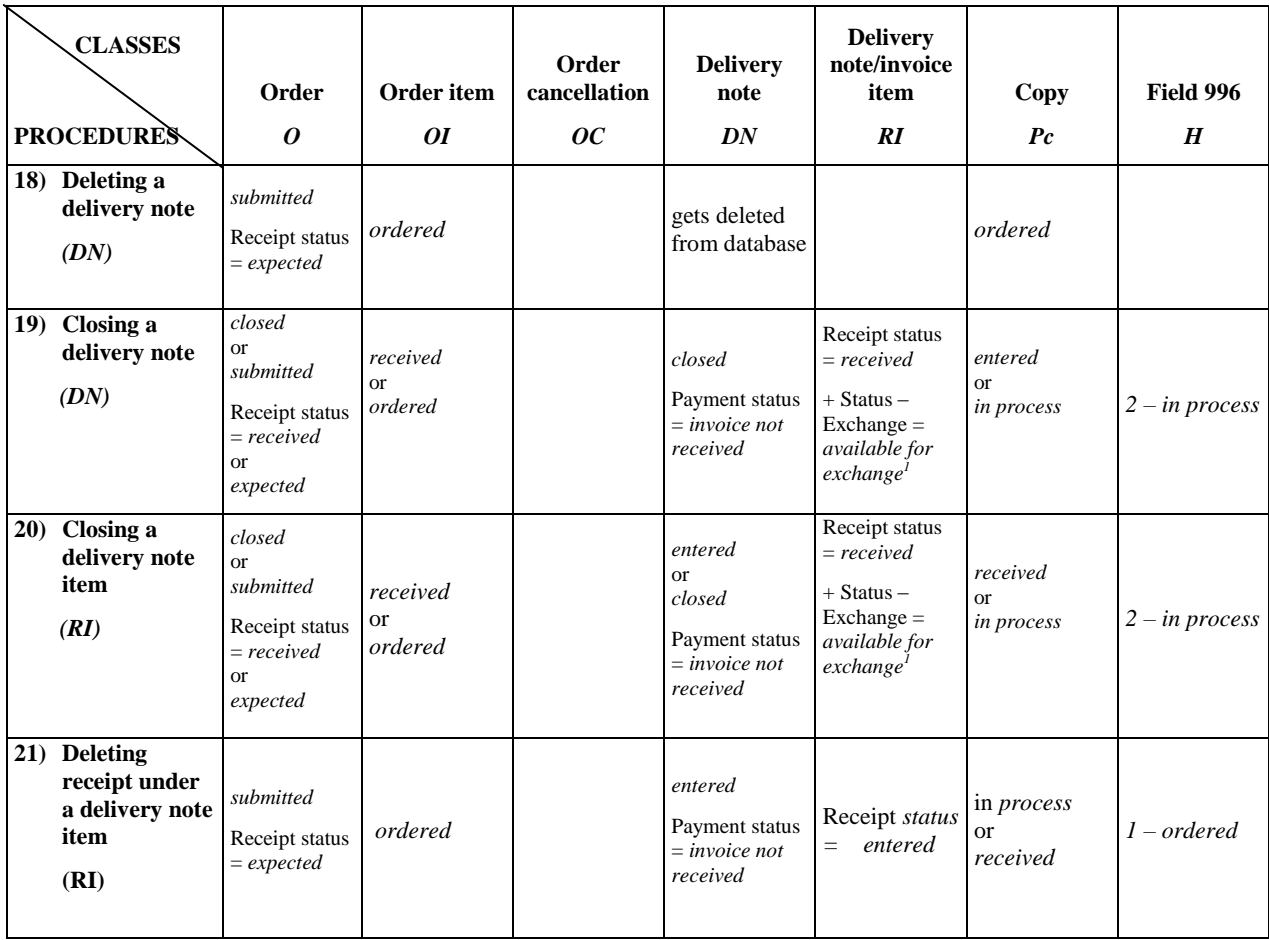

<sup>&</sup>lt;sup>1</sup> Status is set if *exchange* is specified as the purpose of acquisition.